### **Disabilità visiva**

#### **Inclusione scolastica** degli studenti con **disabilità visiva** – I contenuti didattici visivi e multimediali devono essere accessibili.

### ● Accessibilità

- Art. 3 Cost., Convenzione Onu (2006), Linee guida Ministero (2009), WCAG 2.0, E-Inclusion

# **Studenti con disabilità visiva**

**Linee guida** per docenti o educatori, utili per l'adattamento dei contenuti visivi.

- Descrizione testuale: ad es. per foto o immagini
- Audiodescrizione: ad es. per film o video (Clark, 2001)

# **Le linee guida**

Accessibilità di uno strumento da parte di un *utente*  $| \cdot |$ capacità del progettista nel crearlo in modo corretto (Norman, 1995).

Accessibilità di un contenuto didattico da parte di uno studente disabile ▶ capacità del docente o educatore nel rendere accessibile tale contenuto.

DONALD A. NORMAN LA CAFFETTIERA EL MASOCHISTA

DEGLI OGGETTI QUOTIDIANI

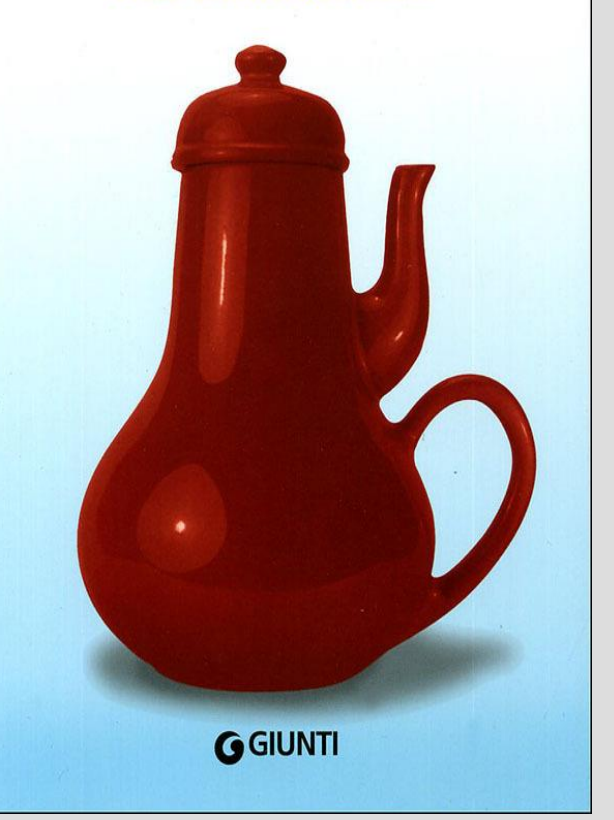

- Norman, D. (1995), *Le cose che ci fanno intelligenti*, Milano, Feltrinelli

- Norman, D. (1997), *La caffettiera del masochista*, Milano, Giunti

# **Le linee guida**

- Supportare i docenti nell'adattamento dei contenuti multimediali e visivi
- 1. Precisione e coerenza del linguaggio
- 2. Obiettività
- 3. Tempo
- 4. Scaletta
- 5. Selezione
- 6. Voce

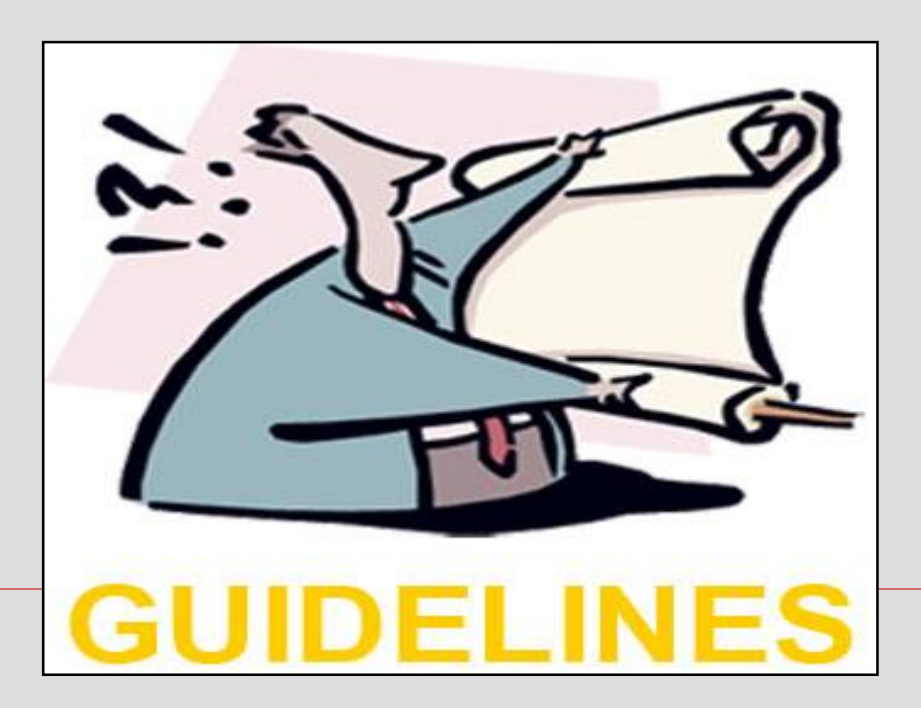

### 1. Precisione e coerenza del linguaggio

Evitare termini ambigui Precisare i significati No pronomi Specificare posizioni,

orientamento, etc.

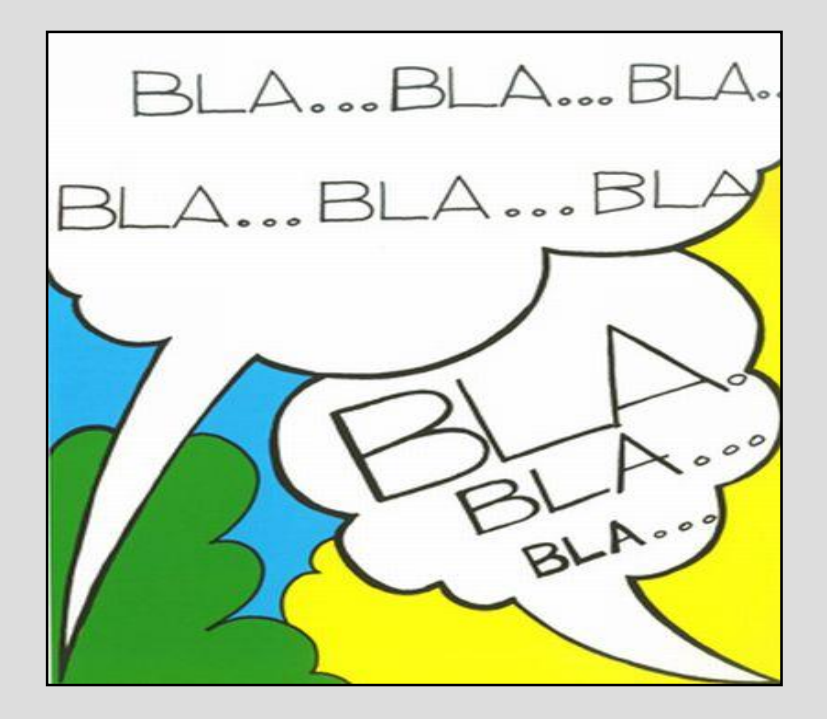

Esempi: *questo*, *quello*, *lì*, *qui*, etc.

# 2. Obiettività

Evitare interpretazioni personali, tagli, censure.

Evitare punti di vista individuali.

Stati emotivi dei personaggi: solo se lampanti, inequivocabili e utili per la comprensione del contenuto.

## 3. Tempo a disposizione

Audiodescrizione: non sovrapporsi a dialoghi, monologhi

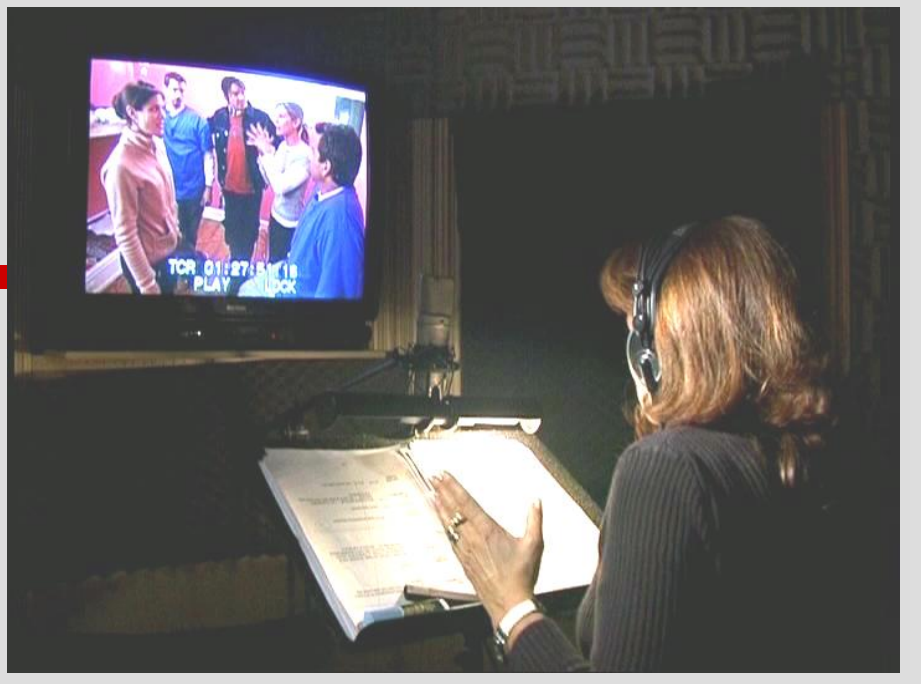

- o altri elementi sonori importanti per non disturbare l'ascolto.
- Descrivere in poche parole ciò che è essenziale conoscere.
- Soluzione "fermo immagine".

### Soluzione per non interrompere un brano d'opera: versione con audiodescrizione e senza.

#### **Video 1: Brano d'Opera**

Il seguente video è tratto dall'opera Motezuma di Antonio Vivaldi. Si tratta di un'aria del Primo Atto intitolata "S'impugni la spada" ed è cantata da Mitrena, la regina azteca che, per salvare il marito e la delicata situazione del suo popolo, decide di porsi a capo di un'armata e di andare direttamente da Fernando Cortés, il comandante spagnolo, per chiedere la salvezza della propria gente.

Sul palcoscenico è stato disposto un enorme crocifisso capovolto, disteso come una sorta di pedana. Ritta in piedi al centro del crocifisso, rivolta verso il pubblico, si trova Mitrena con aria imponente e battagliera. Indossa un prezioso abito lungo, un mantello e un copricapo simile ad un turbante; inoltre porta al collo e alle orecchie importanti gioielli aztechi che ne sottolinenano il suo ruolo di regina.

Viene consigliato il seguente percorso didattico: dapprima la fruizione del video accompagnato da audiodescrizione ed in seguito la fruizione del video privo di audiodescrizione in cui vi sarà possibile riascoltare il brano senza l'intervento della voce fuori campo che, seppur fondamentale per la descrizione di ciò che accade sulla scena, potrebbe disturbare l'ascolto.

#### Mitrena: S'impugni la spada (Versione senza audiodescrizione)

Approfondimenti

- 1. L'opera
- 2. La trama
- 3. il testo dell'aria
- 4. La rappresentazione

Unife - 24/7/12

inizio | indice | << precedente | successiva >> - 10

Esempio tratto da un prototipo di lezione digitale creato dall'Università di Ferrara. Tema della lezione: il Teatro di Ferrara

#### Soluzione per non interrompere una videolezione di fisioterapia: il fermo immagine

#### 4. Tecnica 1 - L'arto inferiore: dimostrazione pratica della manovra di stretching del Tricipite Surale.

In questo video la docente effettua una dimostrazione pratica della prima tecnica di stretching, utile per il Tricipite Surale. Sono presenti la docente ed un paziente, disteso sul lettino in posizione prona. L'insegnante è situata ai piedi del paziente che rimangono fuori dal lettino All'interno del video sono presenti

audiodescrizioni per utenti con disabilità visive. Se non visualizzi correttamente il video puoi ascoltare la traccia audio in formato mp3.

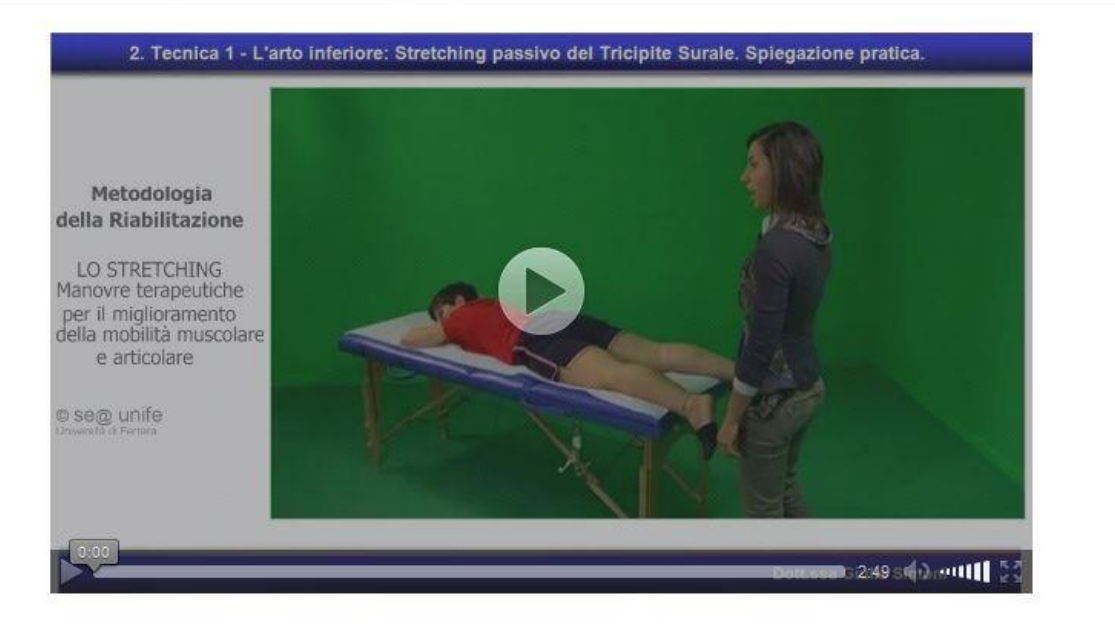

**Owner** Unife - 25/3/13

inizio | indice | << precedente | slide della manovra | successiva >> - 04

Esempio tratto da un prototipo di lezione digitale creato dall'Università di Ferrara. Tema della lezione: La fisioterapia.

### 4. La scaletta e il contesto

- Fissare i punti più importanti per la comprensione del messaggio
- 4 domande: *quando*, *dove*, *chi*, *cosa*.
- Nella creazione del testo descrittivo cominciare sempre introducendo il contesto così da creare un'ambientazione nella mente di chi ascolta, poi proseguire con la descrizione del contenuto principale, infine terminare con i dettagli.

# 5. Non comunicare l'ovvio

Es.lo squillo del telefono edi un cellulare

Es. il trascorrere del tempo

### 6. La voce

La voce usata per audiodescrivere va controllata: parlare in modo chiaro, velocità appropriata (adeguata al tempo - cfr. punto 3).

Le descrizioni devono essere il più possibile contemporanee alle azioni descritte.

### Esempio di descrizione testuale di immagine (prototipo fisioterapia)

#### Il Retto Femorale.

Origine: dalla spina iliaca anteroinferiore e dal solco sopraacetabolare.

Inserzione: tramite il tendine del quadricipite, sulla tuberosità tibiale.

Funzione: flette l'anca ed estende il ginocchio.

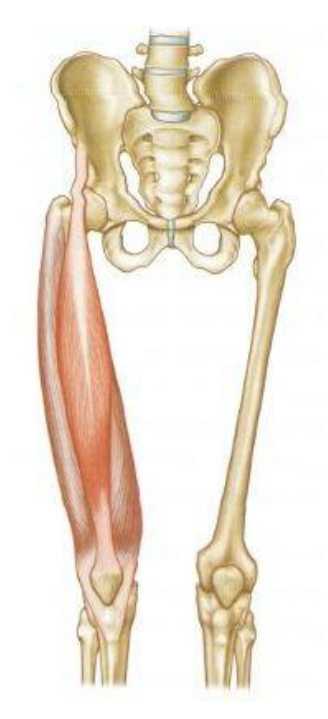

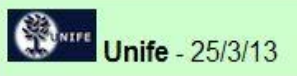

inizio | indice | << precedente | successiva >> - 05b

### Descrizione testuale della slide precedente:

*Questa slide presenta un'illustrazione del muscolo retto femorale. Esso si trova fra il muscolo vasto laterale ed il muscolo sartorio.*

*Fa parte dei muscoli anteriori della coscia ed è uno dei 4 muscoli del quadricipite femorale. Grazie alla sua azione flette la coscia sull'anca ed estende la gamba sulla coscia.*

### Esempio di descrizione testuale di immagine (prototipo teatro)  $\rightarrow \rightarrow$

Le decorazioni della sala

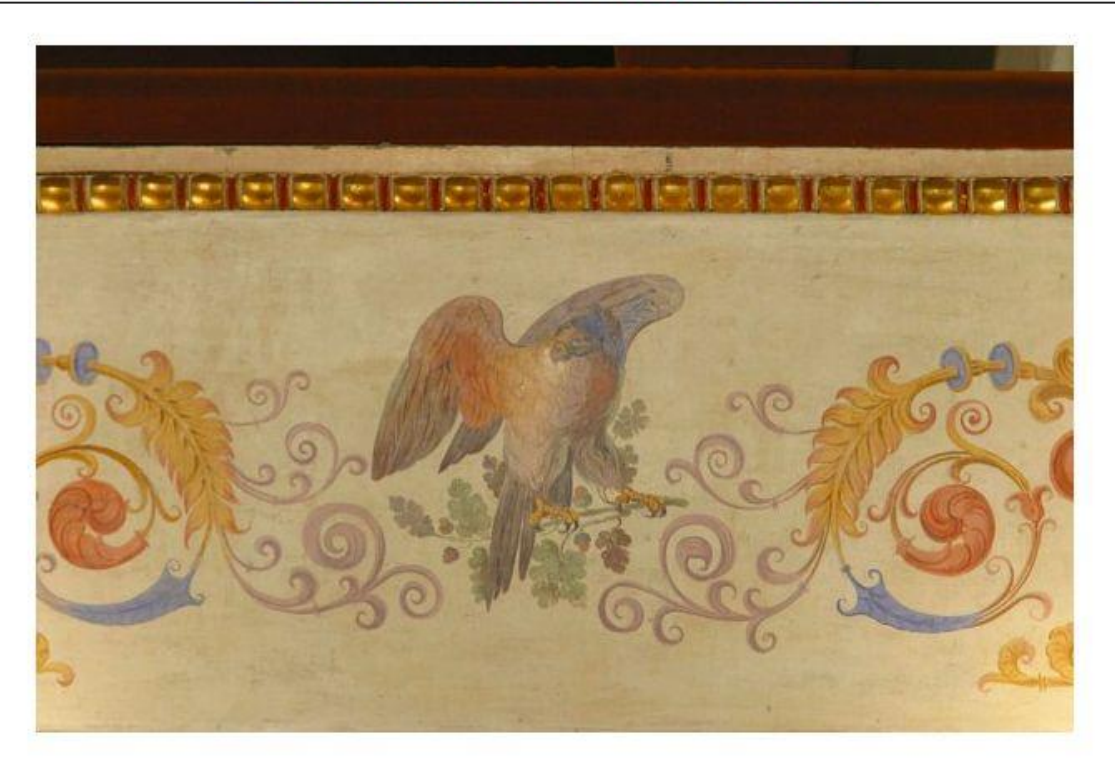

inizio | indice | << precedente | approfondimenti | successiva >> - 09

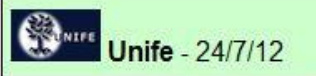

### Descrizione testuale della foto precedente

*L'immagine presenta un scena di tipo rinascimentale nella quale un falcone artiglia un ramoscello colmo di ghiande contornato da motivi floreali. Al centro dell'immagine è presente il falcone con il ramoscello tra gli artigli. Ai lati, due spighe completate da motivi decorativi si muovono a spirale spingendosi verso il centro dell'immagine quasi a voler raggiungere il falcone. La testa del falcone, rivolta dalla parte opposta rispetto alla direzione del volo, e il movimento rotatorio delle spighe, danno un senso di grande dinamicità.*

### Video con opera lirica: è necessaria una parte testuale introduttiva  $\rightarrow$   $\rightarrow$   $\rightarrow$

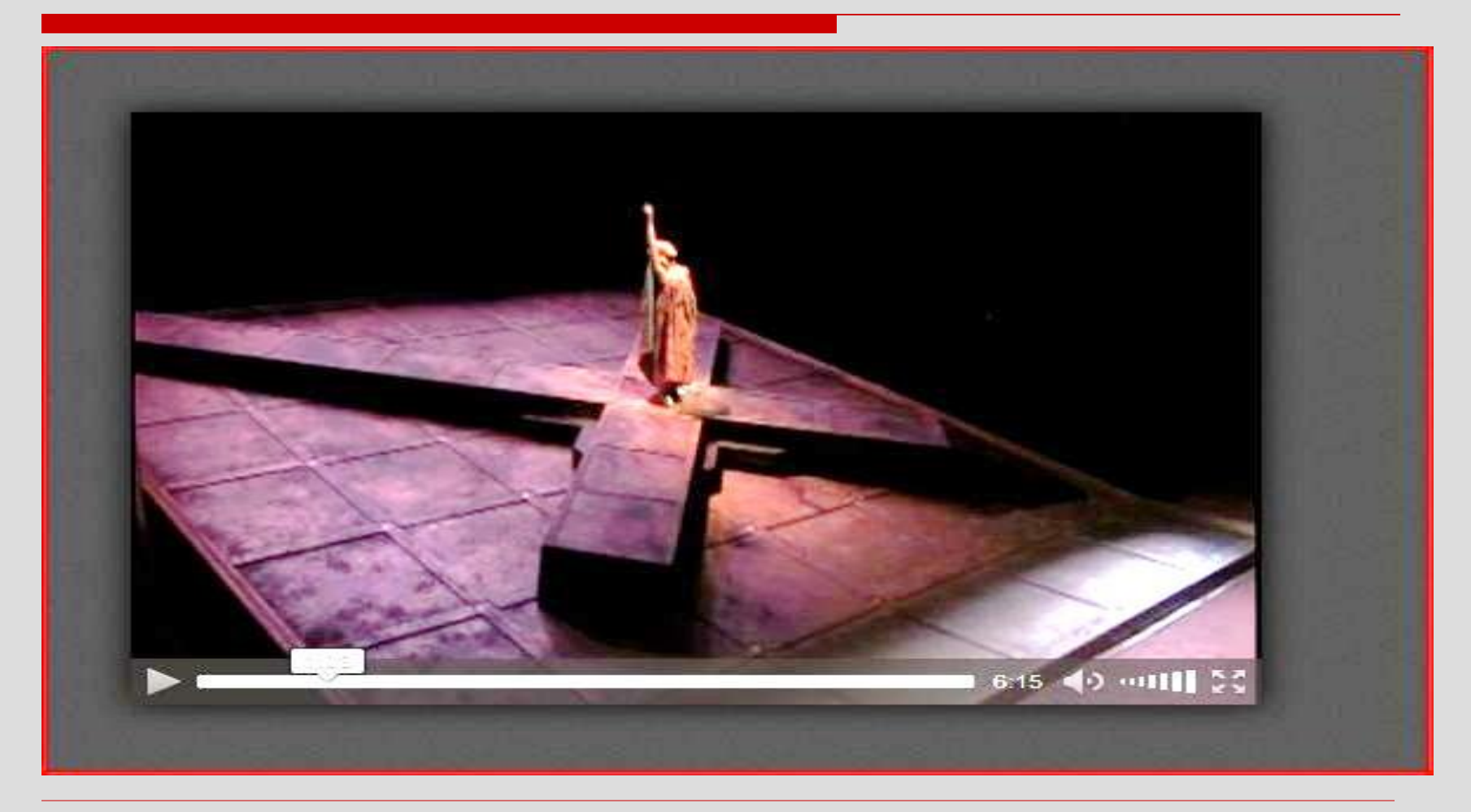

### Video con opera lirica – Parte testuale introduttiva:

*- Il video è tratto dall'opera Motezuma di Antonio Vivaldi. Si tratta di un'aria del Primo Atto intitolata "S'impugni la spada" ed è cantata da Mitrena, regina azteca che, per salvare il marito e la delicata situazione del suo popolo, decide di porsi a capo di un'armata e di andare direttamente da Fernando Cortés, il comandante spagnolo, per chiedere la salvezza della propria gente. Sul palcoscenico è stato disposto un enorme crocifisso capovolto, disteso come una sorta di pedana. Ritta in piedi al centro del crocifisso, rivolta verso il pubblico, si trova Mitrena con aria imponente e battagliera. Indossa un prezioso abito lungo, un mantello e un copricapo simile ad un turbante; inoltre porta al collo e alle orecchie importanti gioielli aztechi che ne sottolineano il suo ruolo di regina. Viene consigliato il seguente percorso didattico: dapprima la fruizione del video accompagnato da audiodescrizione; poi la fruizione del video senza audiodescrizione in cui sarà possibile riascoltare il brano senza l'intervento della voce fuori campo che, seppur fondamentale per la descrizione di ciò che accade sulla scena, potrebbe disturbare l'ascolto.*

#### Videolezione con spiegazione teorica. Parte testuale introduttiva  $\rightarrow \rightarrow \rightarrow$

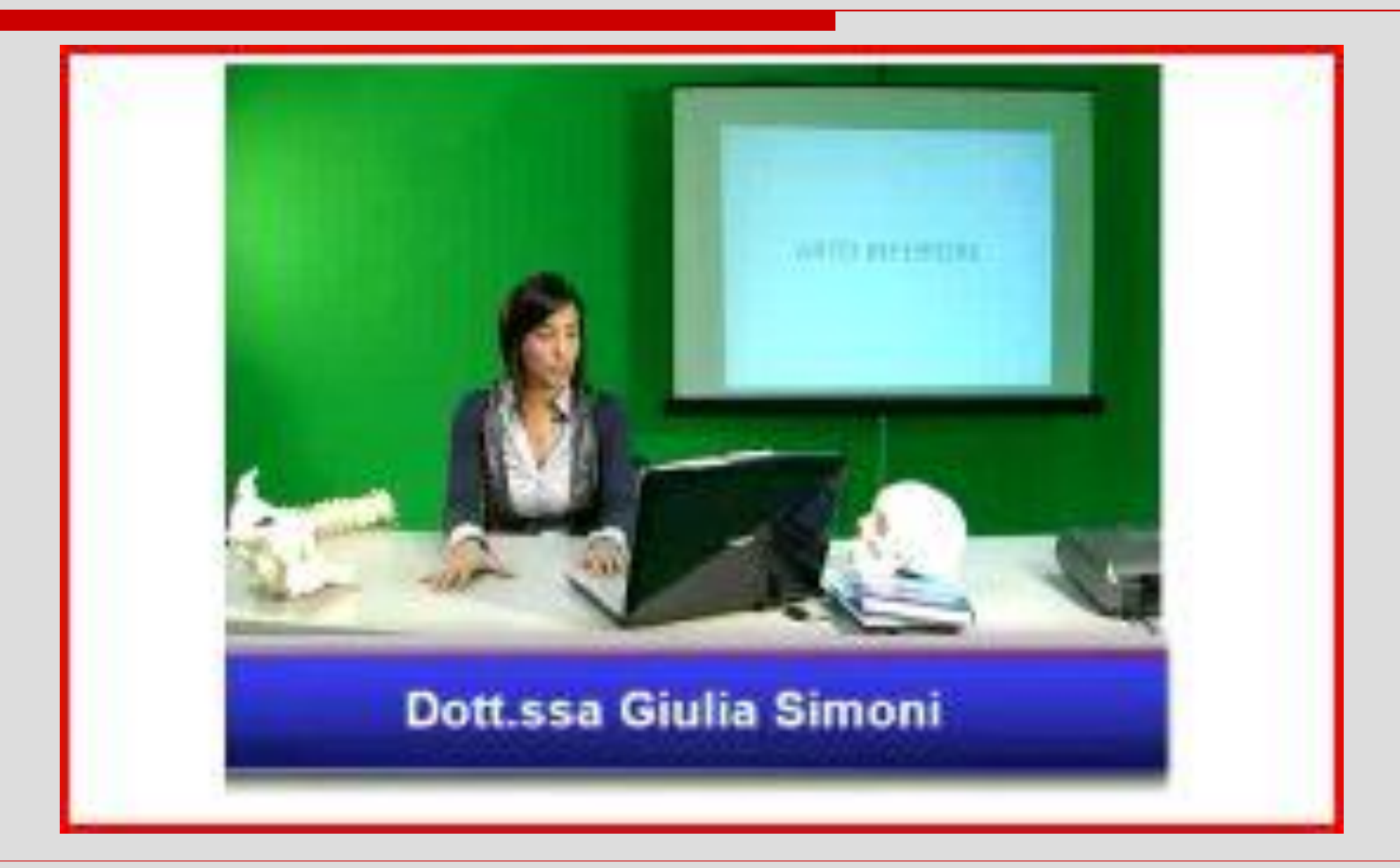

### Videolezione con spiegazione teorica del docente. Parte testuale introduttiva

- *In questo video la docente elenca alcune operazioni fondamentali che il fisioterapista deve tenere in considerazione prima di praticare le manovre sul paziente. Essa si avvale di slide che vengono proiettate su una lavagna alle sue spalle. E' seduta alla cattedra sulla quale è posizionato, di fronte a lei, un computer portatile. Si trovano inoltre disposti sulla cattedra alcuni libri scientifici e due modelli anatomici che riproducono parti del sistema scheletrico: un teschio e la parte di un arto inferiore.*

### Video con dimostrazione pratica di una manovra. Descrizione testuale introduttiva  $\rightarrow$   $\rightarrow$   $\rightarrow$

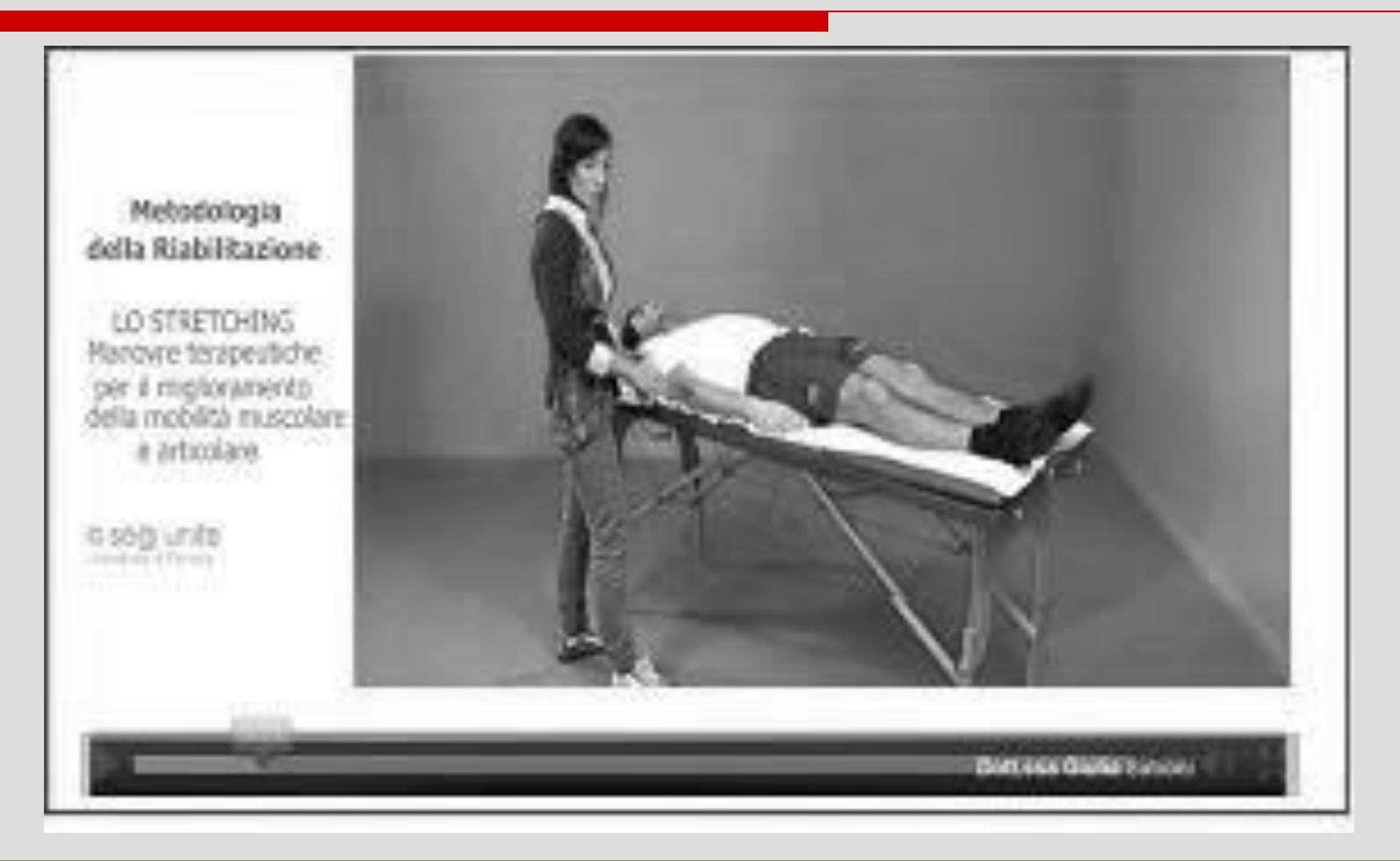

### Video con dimostrazione pratica di una manovra. Descrizione testuale introduttiva

*-In questo video viene effettuata una dimostrazione pratica della tecnica di stretching del retto femorale. Sono presenti l'insegnante e un paziente disteso sul lettino in posizione supina. La docente si posiziona accanto al paziente, dal lato dell'arto inferiore da trattare, e guarda in direzione caudale.*

La targhetta: nella descrizione di un oggetto artistico vanno inserite alcune informazioni preliminari. Sono le stesse che si trovano sull'etichetta posta accanto all'opera in un museo. Comprendono nome dell'autore, titolo dell'opera, collocazione, data di esecuzione.

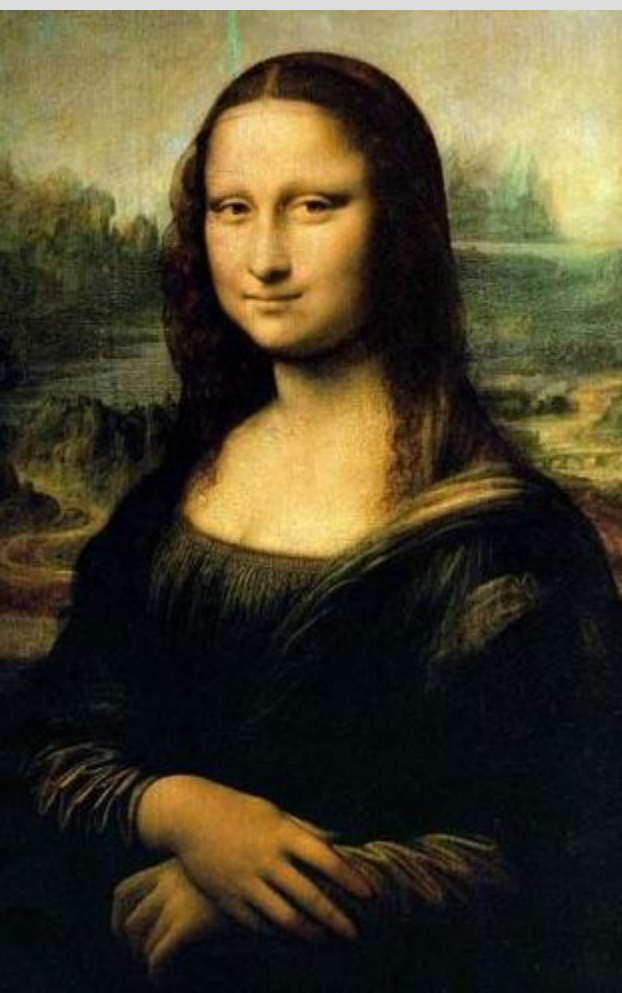

Descrizione globale e indicazioni di orientamento Descrizione generale dell'opera con informazioni graduali in sequenza consentendo di costruire nella mente, pezzo per pezzo, l'oggetto d'arte.

- Descriverne la forma, la composizione dei colori, i toni.
- Fornire indicazioni di orientamento dando la posizione di oggetti e figure. Usare punti di riferimento noti (punti cardinali, posizioni dei numeri dell'orologio, etc.).

Particolari tecnici: indicare la tecnica utilizzata, gli strumenti, il materiale.

Sapere questi dati può permettere al non vedente di comprendere meglio il significato dell'opera.

Fornire dati sullo stile: ci si può riferire alle caratteristiche rappresentative di un autore o a quelle di una corrente (il Cubismo), di uno specifico periodo (il Rinascimento) o di un luogo geografico (la pittura fiamminga).

Atmosfera: per descrivere le emozioni e l'atmosfera suscitata da un'opera può risultare utile cercare di tradurre l'esperienza visiva con gli altri sensi.

L'udito o il tatto possono consentire al disabile di costruirsi impressioni più dettagliate. Un sottofondo musicale ad esempio può affiancare la descrizione verbale dell'opera e acquistare così un valore interpretativo.

### Il tatto - Le riproduzioni in bassorilievo prospettico

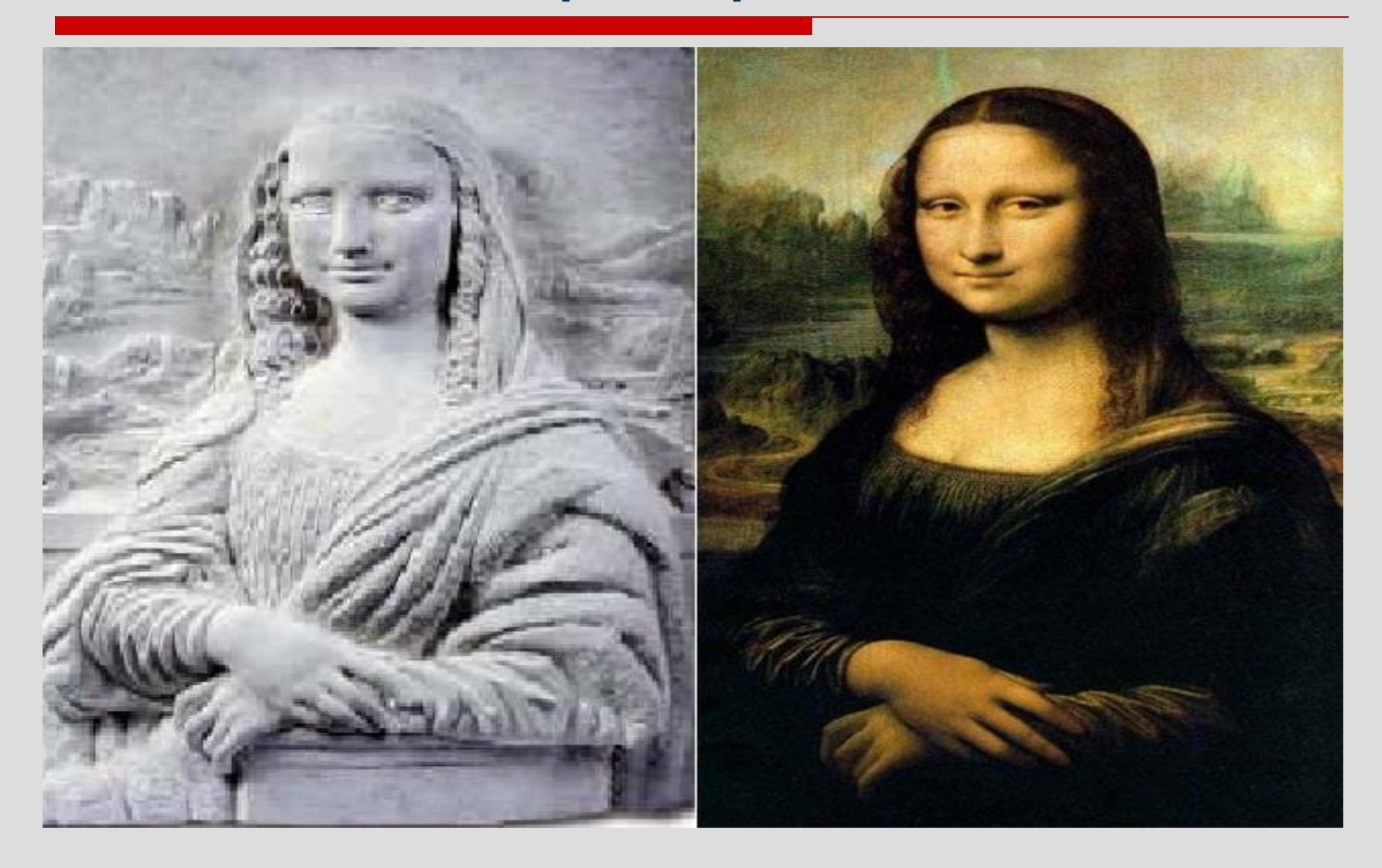

### Il tatto - Le riproduzioni in bassorilievo prospettico

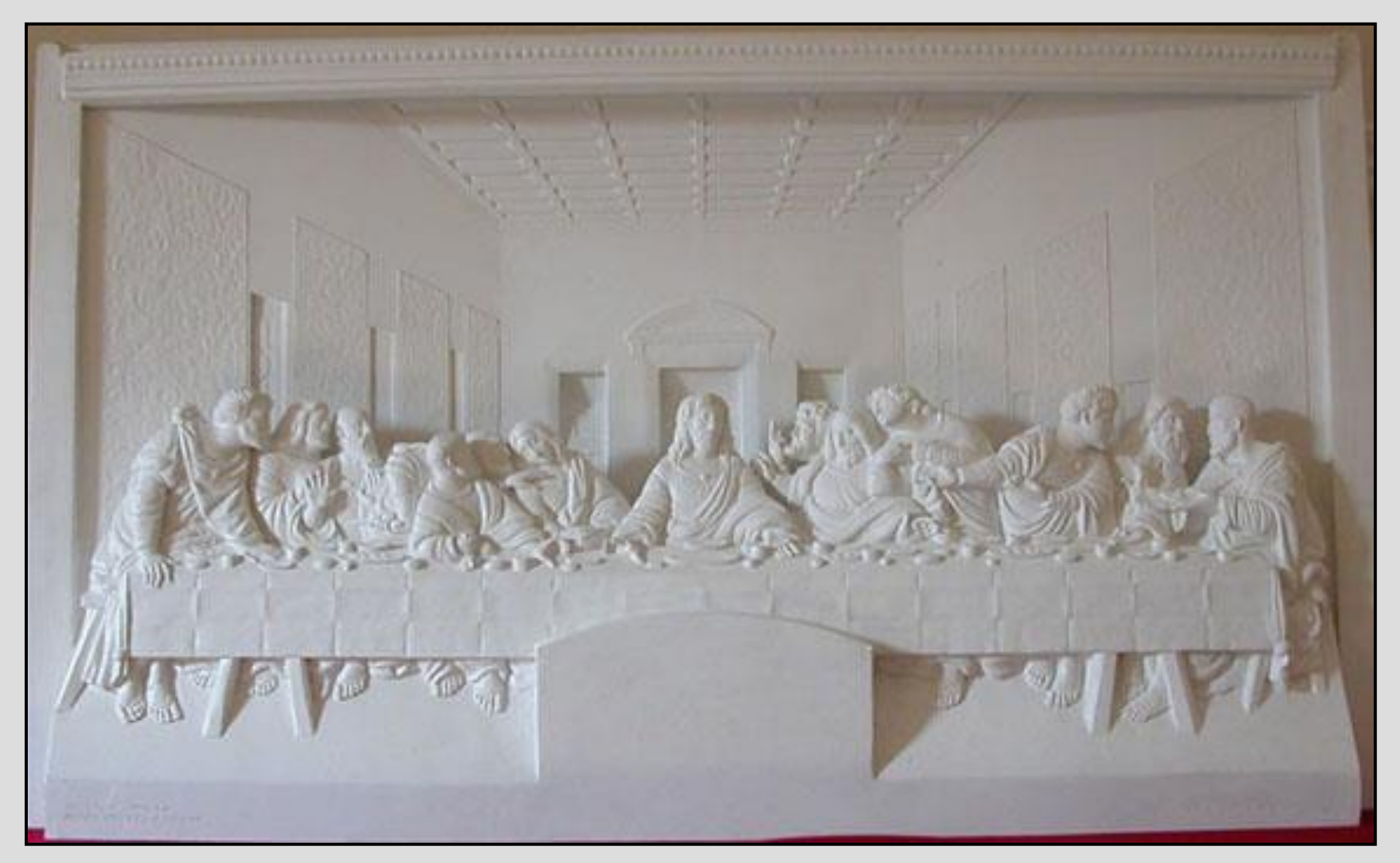

## Riproduzioni in bassorilievo prospettico

Presenza del sottosquadro, ossia di profili staccati dal piano di posa corrispondenti alle qualità estetiche del disegno, delle linee di contorno e dei volumi dei corpi.

Bologna - Museo Tattile di Pittura antica e moderna Anteros dell'Istituto dei Ciechi Francesco Cavazza. La collezione è formata da traduzioni tridimensionali di opere pittoriche di varie epoche.

### Bibliografia

- Caldwell, B., Cooper, M., Reid, L. G., & Vanderheiden, G. (2008), *Web Content Accessibility Guidelines 2.0*, World Wide Web Consortium Url: <http://www.w3.org/TR/WCAG20/>
- Clark, J. (2001), *Standard techniques in audio description* Url: <http://joeclark.org/access/description/ad-principles.html>
- ITC (2000), *Guidance on Standards for Audio Description*
- [http://www.ofcom.org.uk/static/archive/itc/itc\\_publications/codes\\_guidance/audio\\_descr](http://www.ofcom.org.uk/static/archive/itc/itc_publications/codes_guidance/audio_description/index.asp.html) iption/index.asp.html
- Salzhauer A. E., Hooper V., Kardoulias T., Stephenson K. S., Rosenberg F. (1996), *AEB's Guidelines for Verbal Description*, Art Education for the Blind Url: <http://www.artbeyondsight.org/handbook/acs-guidelines.shtml>
- West Virginia University (2004), *Strategies for Teaching Students with Vision Impairments*, Eberly College of Arts and Sciences Url: [http://www2.phy.ilstu.edu/pte/311content/disability/sci\\_teach\\_&\\_disabilities.pdf](http://www2.phy.ilstu.edu/pte/311content/disability/sci_teach_&_disabilities.pdf)

## Accessibilità Ateneo di Ferrara

[Indicazioni relative all'accessibilità da parte](http://www.unife.it/studenti/sms/accessibilita) di persone con disabilità motoria.

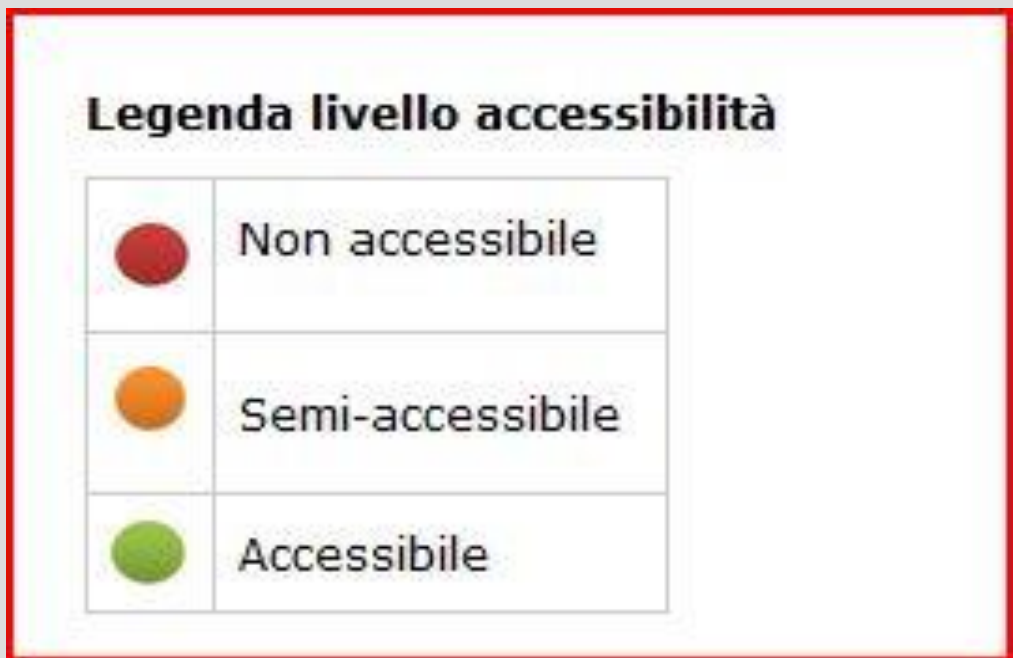

<http://www.unife.it/studenti/sms/accessibilita>

#### Es. Dip.to Studi Umanistici. Piantina = immagine. Come tradurla per un disabile visivo?

Il Complesso di Via Paradiso è accessibile da Via Paradiso 12 (entrata principale) e da Via Paradiso 2/4 (entrata che permette l'accesso diretto all'Aula A e all'adiacente Aula Drigo).

E' consigliabile accedere dall'entrata principale, subito dopo la quale, a sinistra, si trova la Portineria in cui è possibile chiedere informazioni ed eventualmente essere accompagnati nelle aule didattiche, negli studi dei docenti e in ascensore.

All'interno dell'edificio è presente un ascensore con apertura porta 100 cm che permette l'accesso ai 3 piani dell'edificio.

Dopo la portineria, sulla sinistra, vi è un corridoio percorso il quale si giunge agli uffici dei manager didattici. Accanto a questi uffici è presente un servizio igienico attrezzato.

In questo punto dell'edificio si trova anche l'entrata per accedere agli studi del Se@. Proseguendo oltre la porta di accesso al Se@ e percorrendo il corridoio antistante, si incontra sulla destra l'ascensore che porta ai piani superiori, mentre oltre il corridoio si raggiunge un punto di ristoro. Su via Paradiso è consentito il transito di auto solo con permesso rilasciato dal Comune di Ferrara (ZTL).

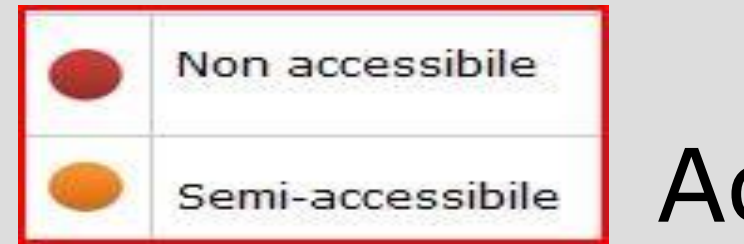

## Accessibilità

#### **Dipartimento di Architettura**

Entrando dall'ingresso di via Ghiara si incontra sulla destra l'ufficio Portineria in cui è possibile chiedere informazioni ed eventualmente essere accompagnati nelle varie aule e in ascensore.

...Questa entrata non è agevole per i soggetti con disabilità motoria per la presenza di un gradino. Vi è comunque un ingresso laterale con rampa di accesso da cui si entra chiedendo le chiavi alla Portineria. Sulla destra rispetto a questo secondo accesso vi è un ascensore con apertura porta 80 cm.

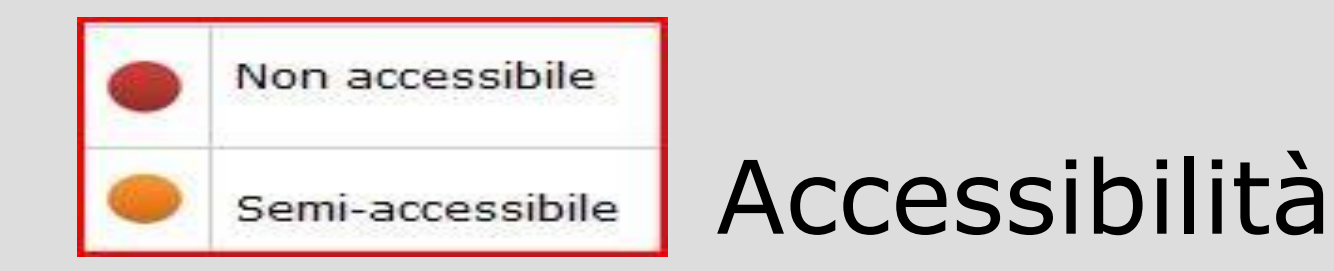

#### **Dipartimento di Ingegneria – Corpo I**

Il Corpo I non è accessibile a soggetti con disabilità motoria. Si è in attesa della realizzazione di una rampa esterna. I manager didattici che ricevono in questo edificio, in attesa della realizzazione della rampa, possono ricevere anche in un'altra sede accessibile dal Polo scientifico previo appuntamento telefonico. All'interno dell'edificio vi sono gli uffici dei manager didattici (sulla destra rispetto all'ingresso).

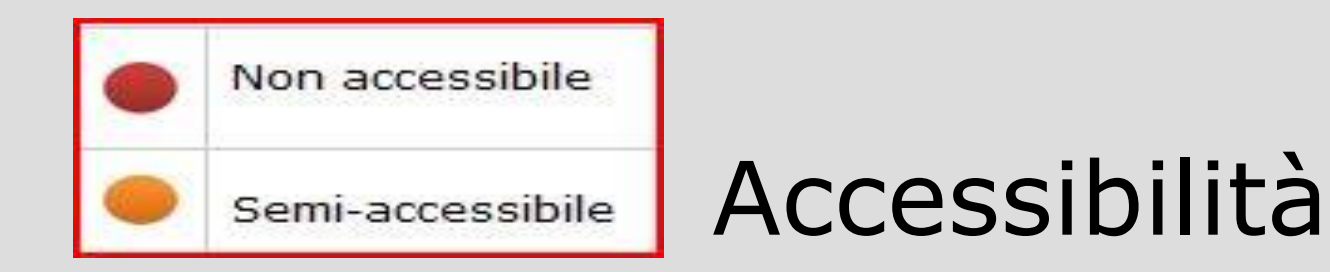

#### **Laboratorio di Scienze Farmaceutiche**

Per accedere al Laboratorio vi è un ingresso principale che presenta un gradino di 3 cm, quindi non accessibile a soggetti con disabilità motoria.

Entrando da qui, ci si trova nella parte all'estrema destra del laboratorio e si ha di fronte un ufficio amministrativo e sulla destra due wc (non attrezzati). Vi è anche un accesso secondario al laboratorio ma esso si apre solo dall'interno; entrando da qui ci si trova all'estrema sinistra del laboratorio stesso.